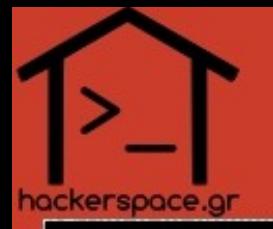

### A Russian Bride for Tor

kargig [at] void.gr @kargig

GPG: 79B1 9198 B8F6 803B EC37 5638 897C 0317 7011 E02C

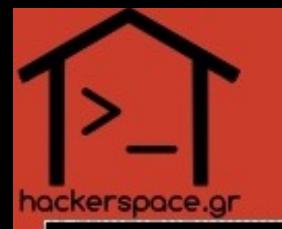

- "Anonymity loves company"
- Tor daemon sets up socks5 proxy
- ...but programs lack socks5 support (or have poor implementations)

• So Tor is lonely...

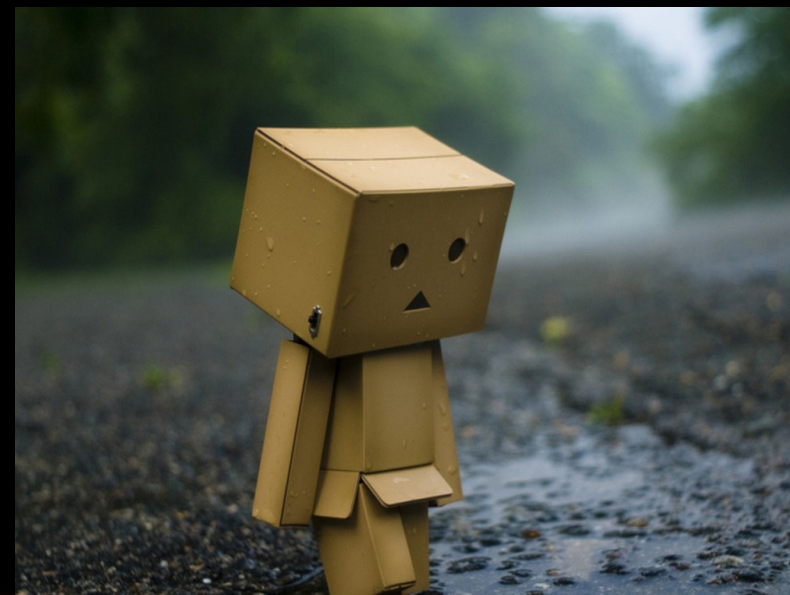

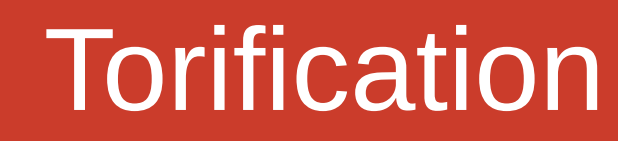

#### How could more programs use Tor ?

- implement socks5 everywhere
- torsocks (preload Library)
	- Pros: easy to use
	- Cons: segfaults
- automagically send tcp connections to socks5 port

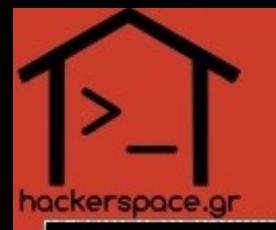

## A Russian Bride

#### **redsocks** by Leonid Evdokimov

"redirect any TCP connection to SOCKS or HTTPS proxy using your firewall, so redirection is system-wide"

- ➔ redsocks daemon listens on a port
- iptables redirects tcp connections to redsocks daemon port
- ➔ redsocks daemon forwards connections to Tor's socks5 port
- WIN!

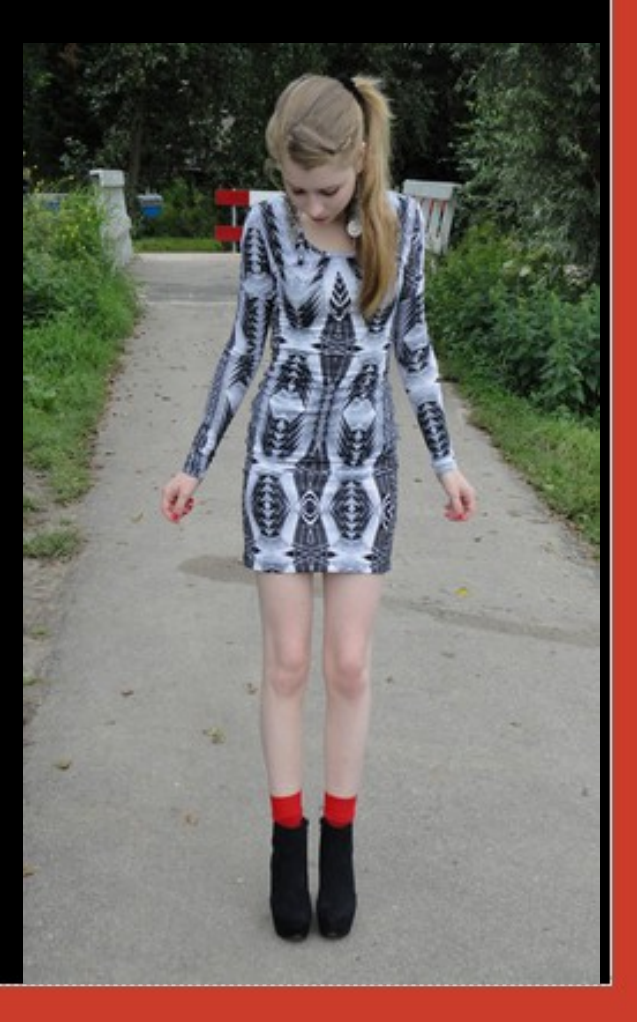

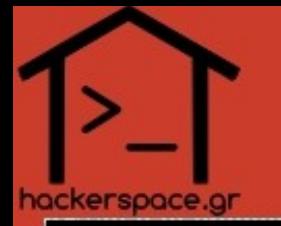

## Prenuptial agreement

(part of) torrc

SocksPort 9050 (or SocksPort 9050 IsolateDestAddr IsolateDestPort)

```
(part of) redsocks.conf
Redsocks {
     local ip = 127.0.0.1;
     local_port = 12345;
     ip = 127.0.0.1;
     port = 9050;
     type = socks5;
}
```
(part of) iptables rules:

```
iptables -t nat -N REDSOCKS
iptables -t nat -A REDSOCKS -p tcp -j REDIRECT --to-ports 12345
iptables -t nat -A OUTPUT -p tcp -m owner --uid-owner foobar -j REDSOCKS
```
## Happily Married

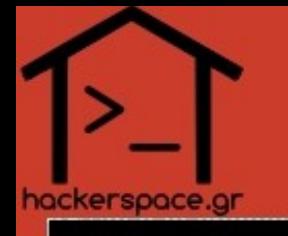

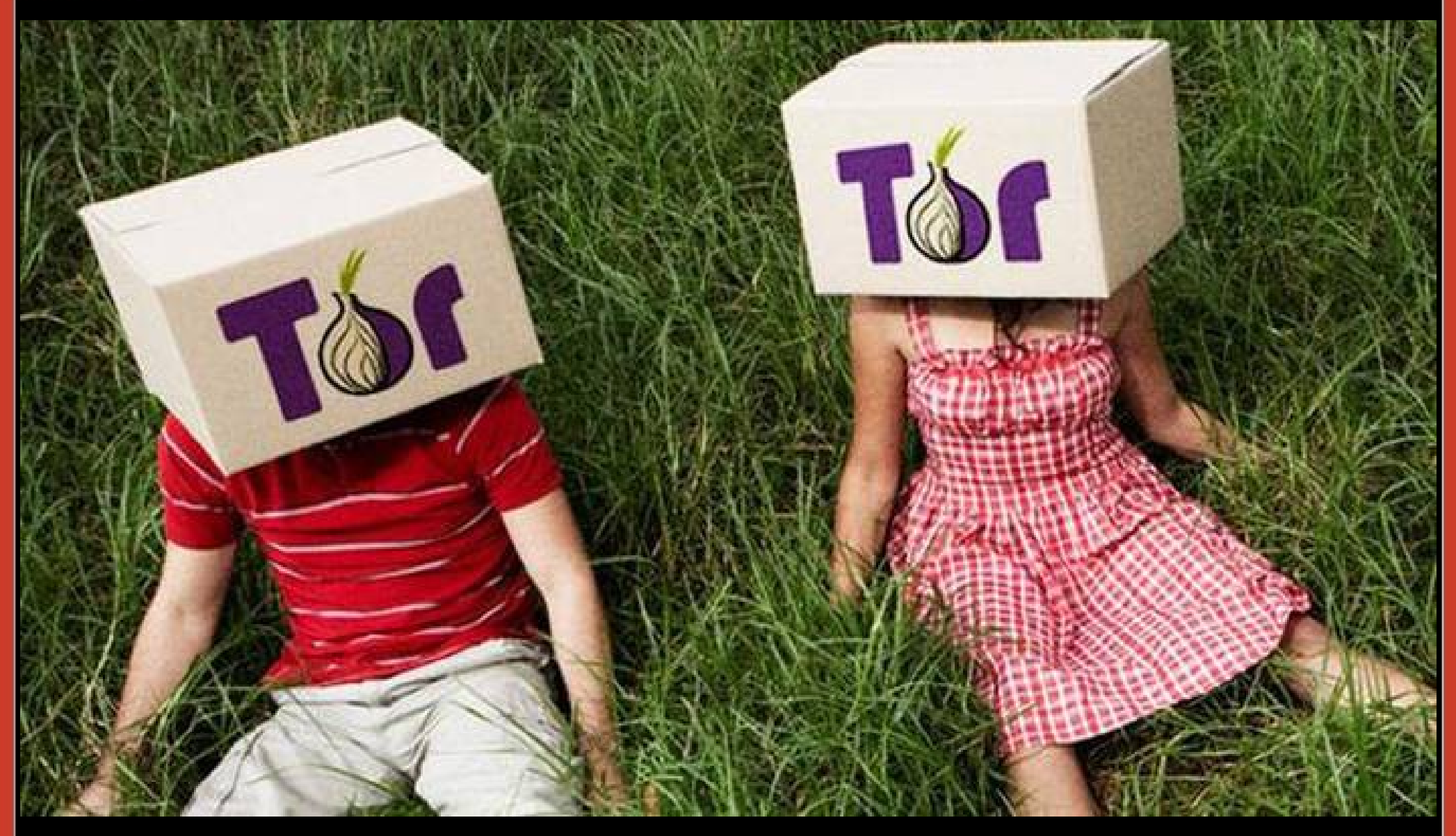

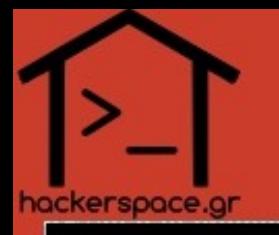

# Marriage problems

- TCP connections are fine...but what about DNS?
- DNS is (mainly) UDP but works over TCP as well
- $\blacklozenge$ ...Tor does not like UDP and neither does socks5

### Convert DNS queries to  $TCP \rightarrow pass$  them through Tor **dnstc** (by redsocks)

- Answers with "truncated query" to every DNS request
- Forces (RFC compliant resolvers) to retry over TCP
- Many issues:
	- eglibc resolver won't retry over TCP (ping won't resolve)
	- sloooow! (every query goes over Tor, significant delay)
	- some DNS authoritative servers won't reply over TCP (in.gr)

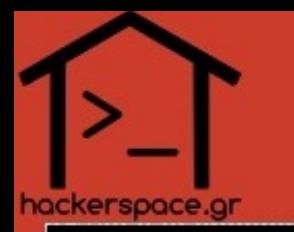

## A dutch mistress to the rescue

- Add a local resolver to the mix that
	- will listen on UDP + TCP on localhost
	- can send upstream queries only over TCP
	- can use a forwarder (for auth NS w/o TCP)
- **unbound** by NLnet Labs
	- Caching resolver
	- **Fast**

/etc/resolv.conf nameserver 127.0.0.1 (part of) unbound.conf

server: do-udp: yes do-tcp: yes tcp-upstream: yes interface: 127.0.0.1

forward-zone: name: "." forward-addr: 149.20.64.20

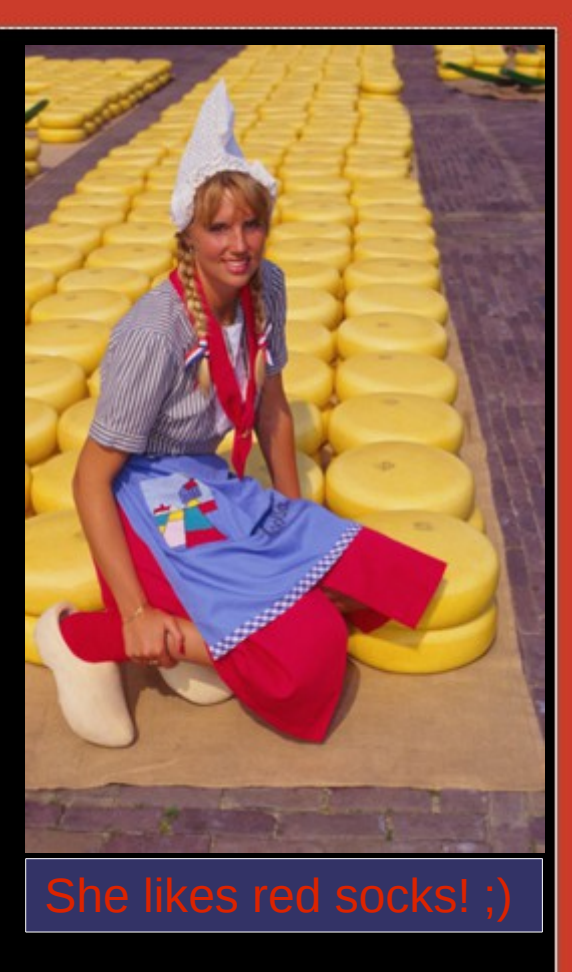

iptables -t nat -A OUTPUT -p tcp -m owner --uid-owner unbound -j REDSOCKS

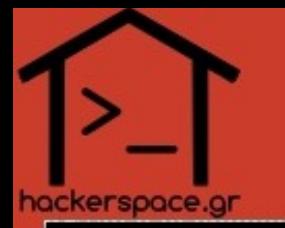

## The story of a DNS query

- $\rightarrow$  UDP DNS query to 127.0.0.1 goes to unbound
- ➔ unbound creates a TCP upstream query
- ➔ redirect with iptables to redsocks
- ➔ redsocks forwards to Tor SocksPort
- ➔ request goes over Tor to Forwarder (149.20.64.20)
- ➔ forwarder asks authoritative NS over UDP or TCP
- ➔ forwarder replies back (over Tor) with answer to unbound

(DNS queries are waaay slower...but you wanted anonymity, right?)

#### Better than Tor's DNSPort

- **Caching**
- DNSSEC

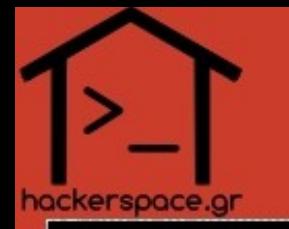

## Gotchas

#### ✗ **NO IPv6!**

- socks5 does not support IPv6
- redsocks does not support IPv6
- If you have IPv6 address(es) you will use them for DNS queries...**no more Tor/anonymity**...
- No current workaround (apart from completely disabling IPv6)
- ✗ DROP all UDP on your OUTPUT filter

Yes, everything, DO IT!

✗ Airport HotSpots?

use a separate user with another browser (uzbl?) to enter

\$ echo "xhost +si:localuser:otherusr" >> ~/.xprofile \$ sudo -u otherusr uzbl "http://koko.lala"

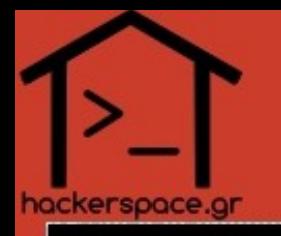

## **Misc**

• Secure your /etc/resolv.conf from stupid DHCP servers/clients

# chattr +i /etc/resolv.conf

- Make sure your iptables rules run before everything else
- Use a Tor bridge with **obfs3/scramblesuit/obfs4** # tcpdump -ni ethX not host bridge.ip **if you see any non-local output, you've fucked up!**
- So browsers can be torified ? W00h00!
	- **Don't** use your standard browser over Tor
	- Only use TBB or TAILS

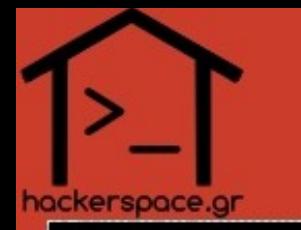

## Bieber approves redsocks

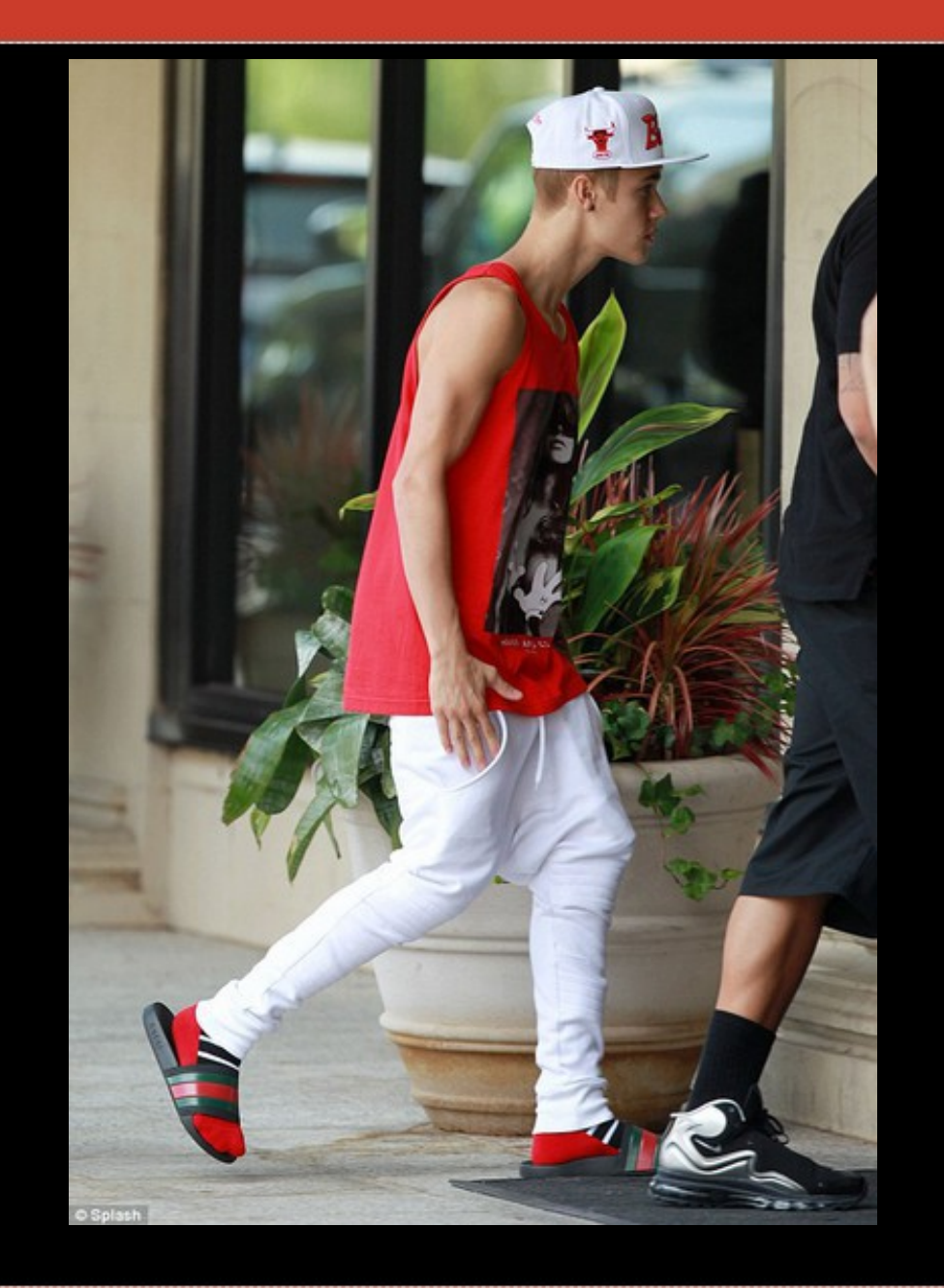

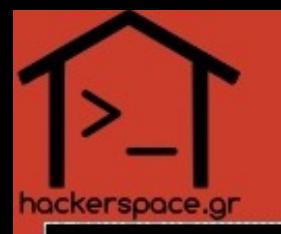

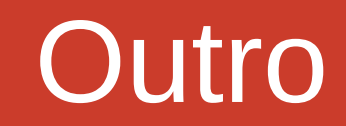

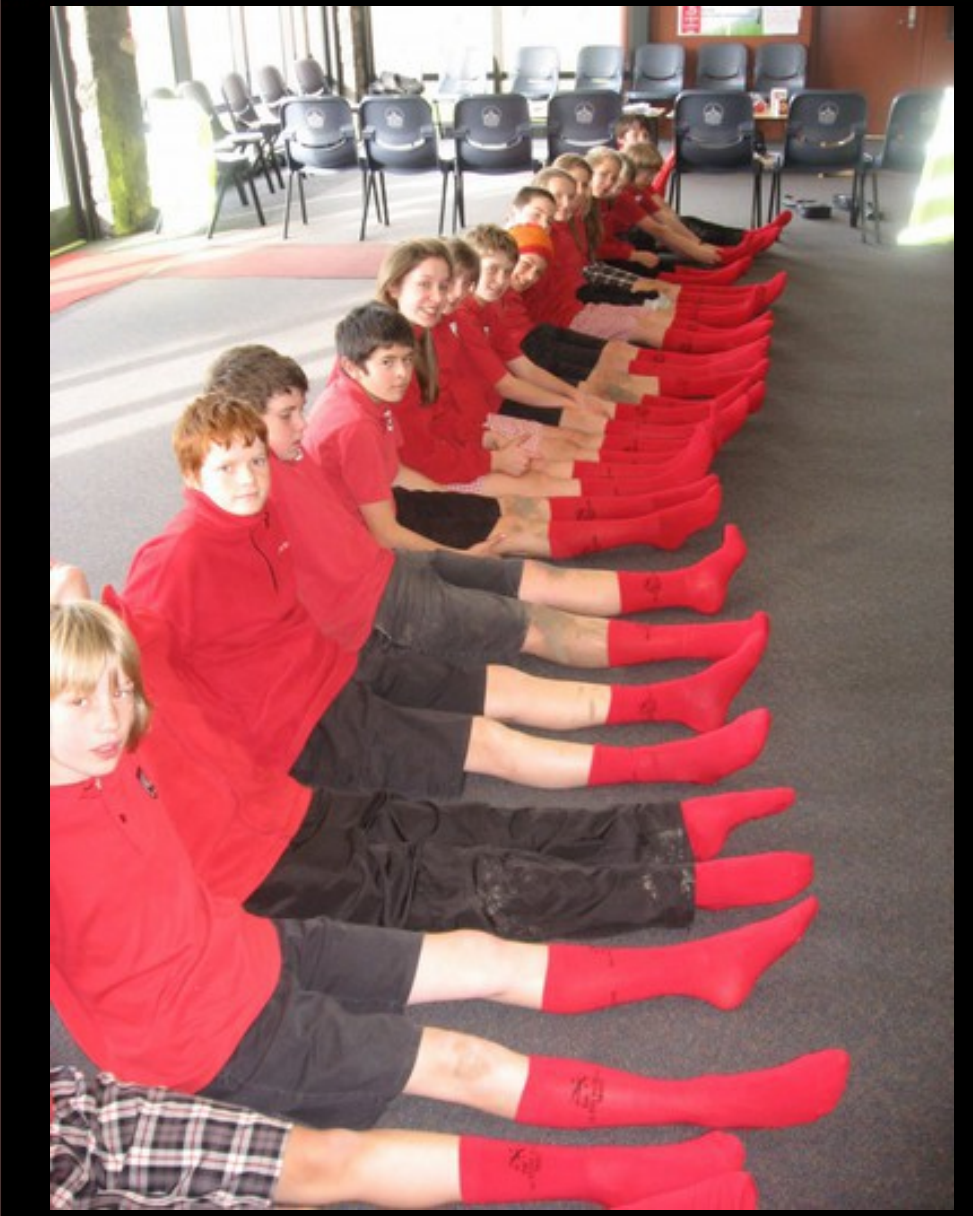

Keep calm and use **redsocks** and **Tor**

P.S.

No, I am not giving you my configs/iptables. Experiment carefully on your own. If you can't, then use TBB, Tails, Whonix, Qubes OS, etc

#### Resources

#### Resources:

- <http://darkk.net.ru/redsocks/>
- <https://www.nlnetlabs.nl/projects/unbound/>
- <http://techcrunch.com/2014/06/22/love-hacking-social-isolation/>
- [http://www.gettyimages.com/detail/photo/netherlands](http://www.gettyimages.com/detail/photo/netherlands-alkmaar-young-woman-in-high-res-stock-photography/200312279-001)[alkmaar-young-woman-in-high-res-stock-photography/20](http://www.gettyimages.com/detail/photo/netherlands-alkmaar-young-woman-in-high-res-stock-photography/200312279-001)
- <https://www.dns-oarc.net/oarc/services/odvr>
- Other stolen images from the intewebs